*Integriran, funkcionalan i transparentan javni informacijski sustav za upravljanje javnim investicijama - PIMIS* 

# PIMIS

# Sadržaj prezentacije

### **Tema**

Prezentacija PIMIS aplikacija

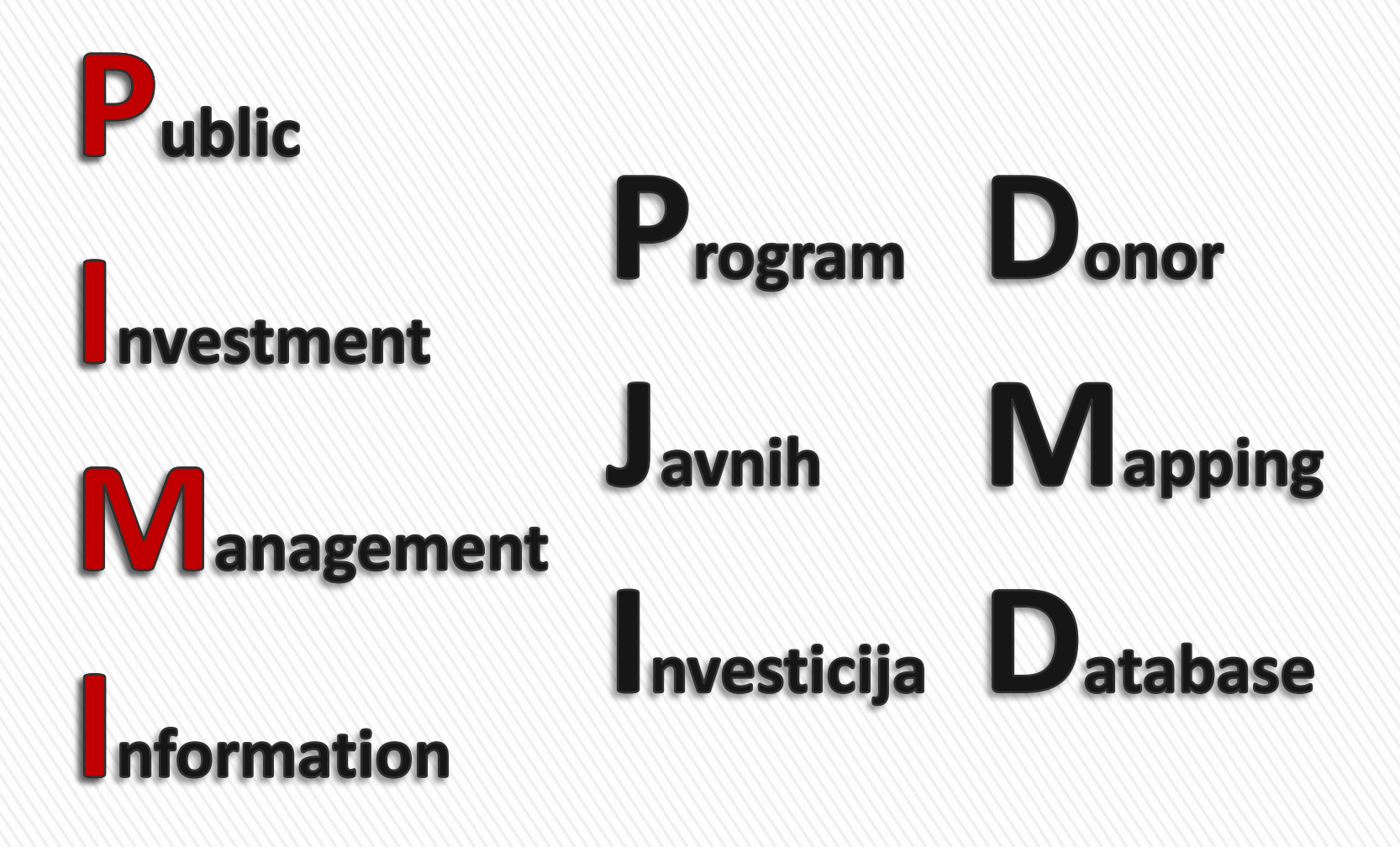

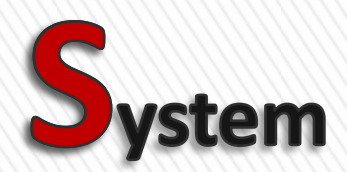

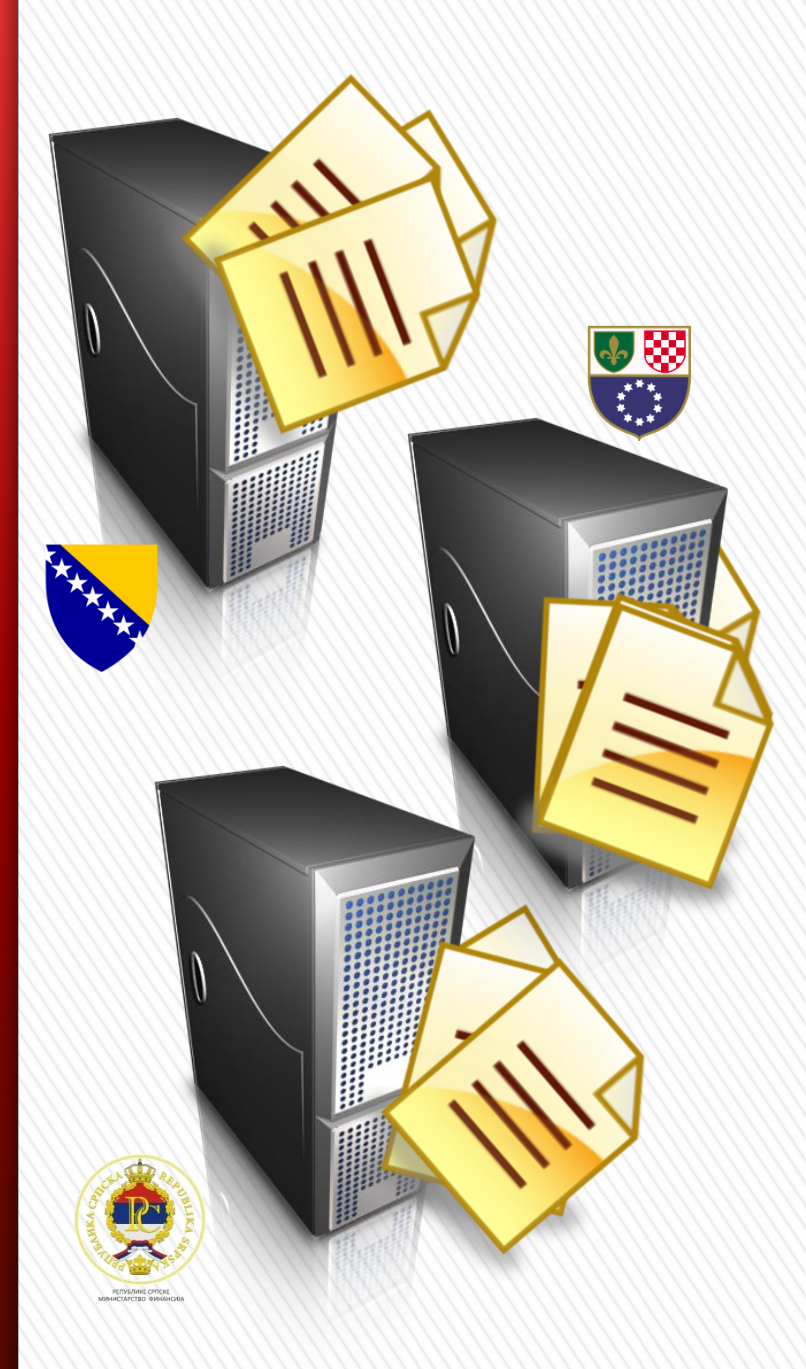

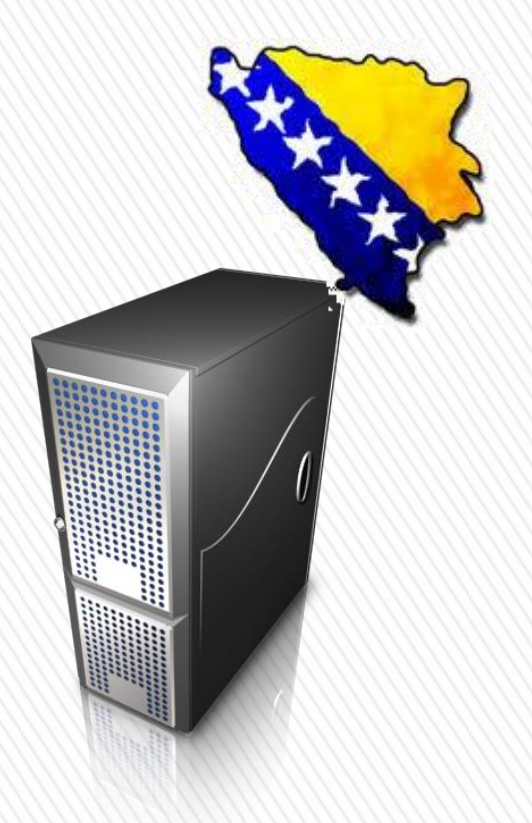

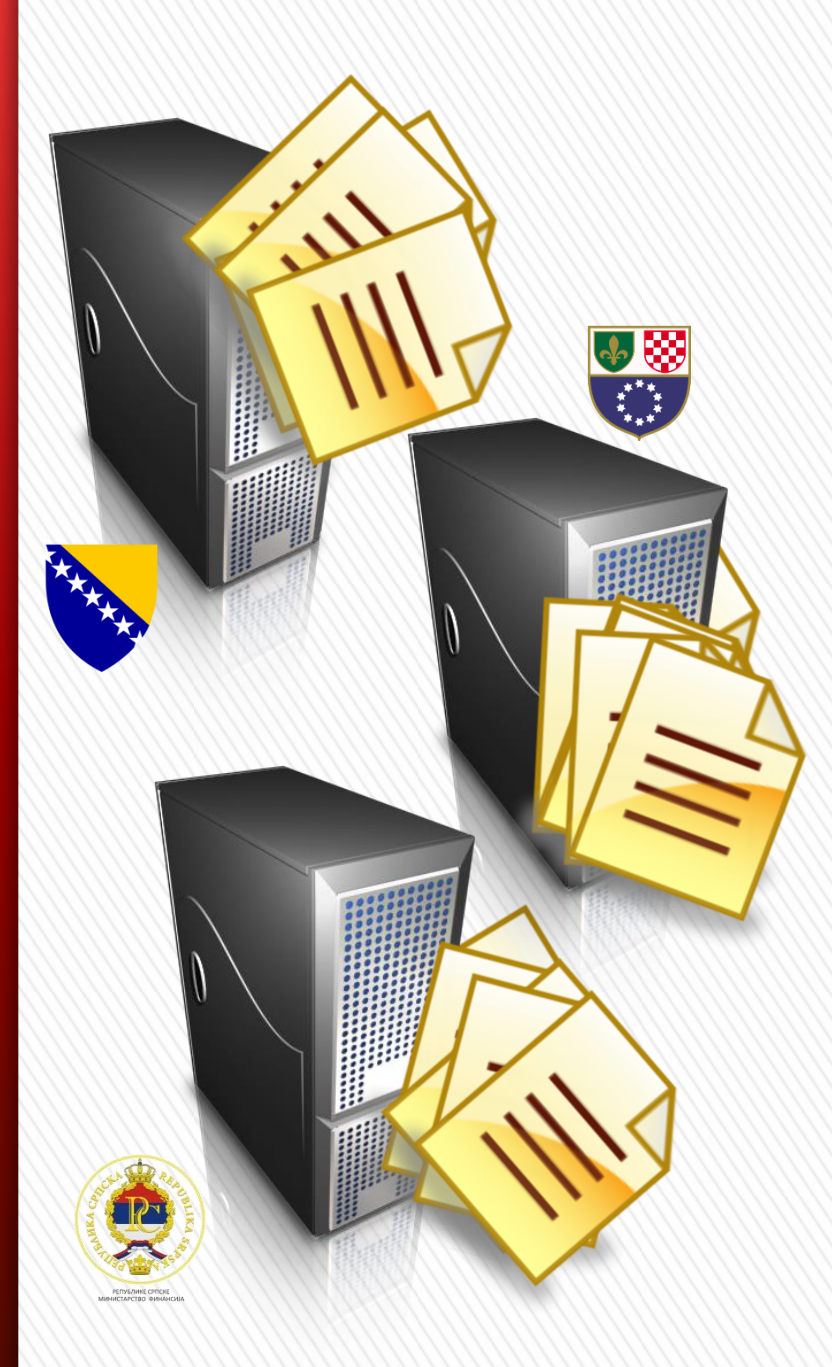

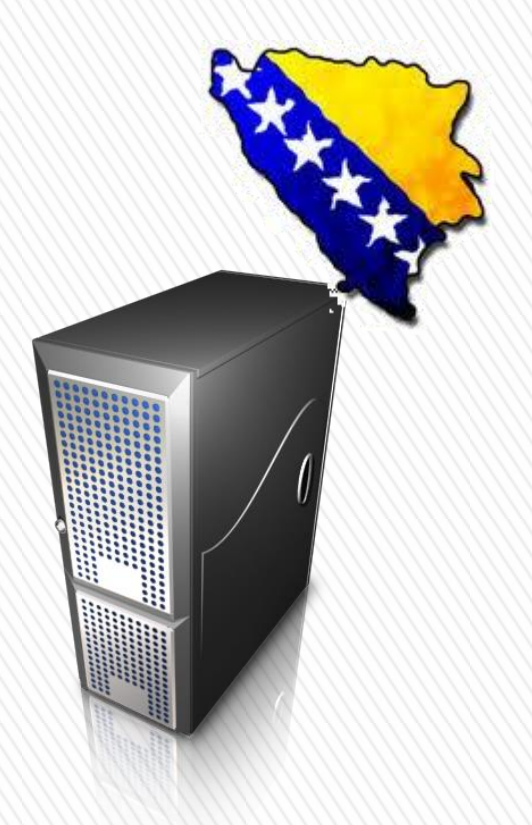

# Poslovni tok PIMIS

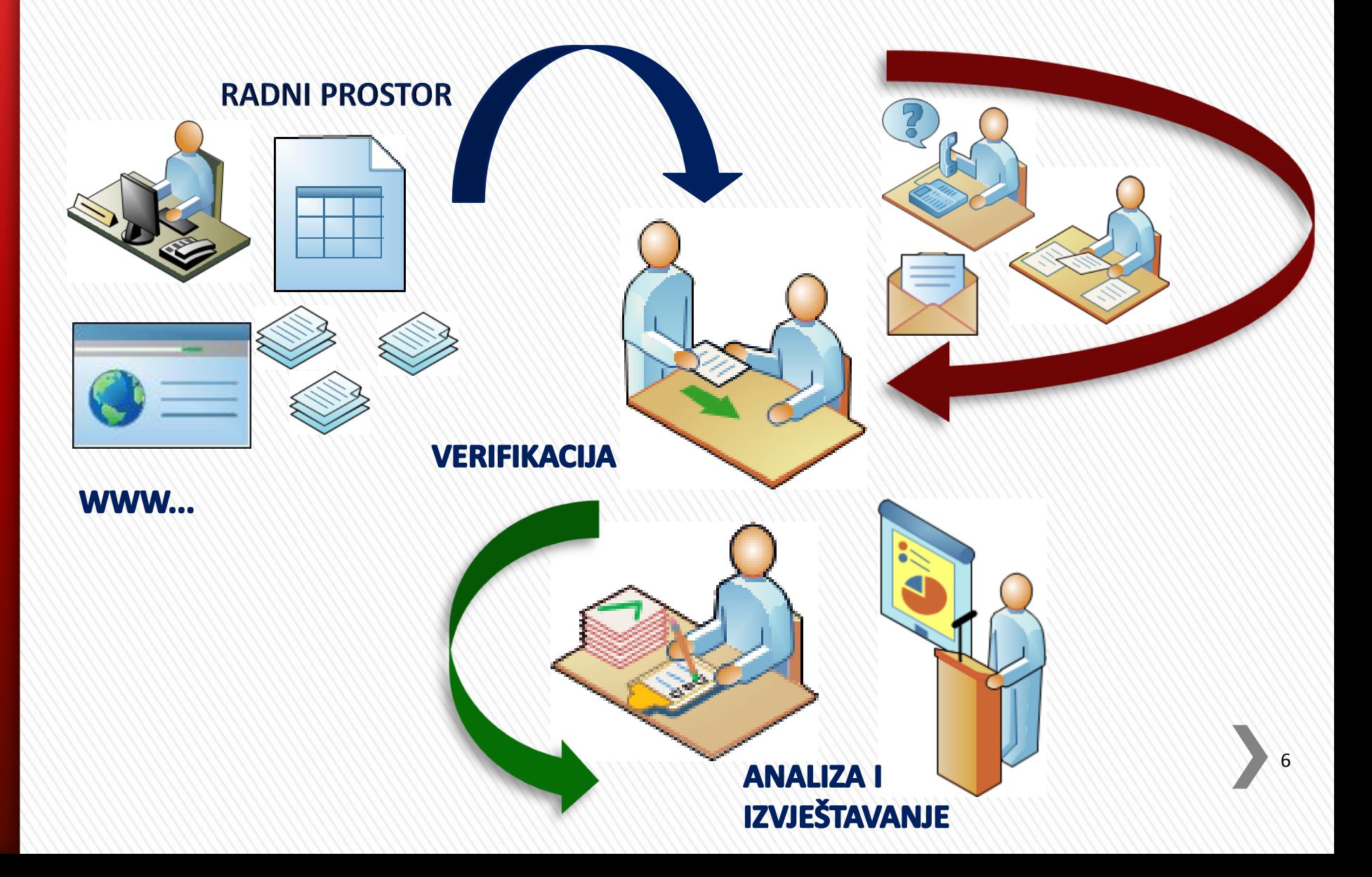

# $P||M||S - PJ||$

- **Sve aplikacije su web aplikacije**
- **U zavisnosti od funkcije aplikacije dostupne su:**
	- **korisnicima MFT (zajedničke mreže)**
	- **korisnicima putem Interneta (VPN)**
	- **javnosti na Internetu odnosno putem web stranice**
- **Neki dijelovi aplikacija imaju ugrađenu kontrolu pristupa (korisnička prijava)**
- **Ostale aplikacije nemaju ugrađuenu kontrolu pristupa jer su javne – dostupne svima putem web stranica**

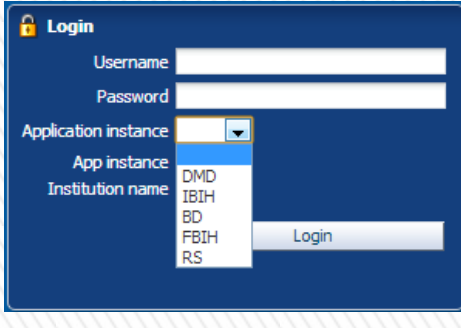

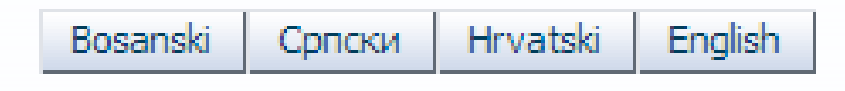

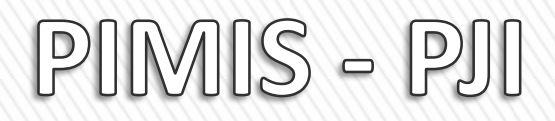

- **Kada otvorite bilo koju apliakciju iz opsega PIMIS projekta sve imaju sličan dizajn i izgled, iste funkcije se isto koriste, što pojednostavljuje korištenje:**
	- **Meni (Navigator)**
	- **Prostor za prikaz i pregled projekata**
	- **Odabir jezika aplikacije**
	- **Pretraživači ili filteri**

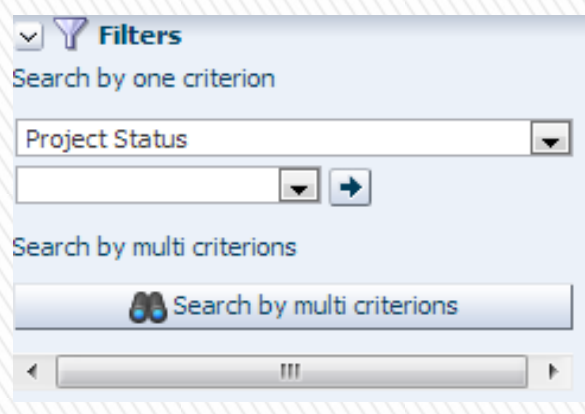

### Odabir jezika aplikacije

PIMIS - Informacioni sistem za upravljanje javnim investicijama

| Radna oblast D <sup>om</sup> Izvještajna oblast                             |                                     | <b>O</b> Početna stranica                                                | Korisnik: damir<br>LA Odjavi se           | <b>N#O</b>                                                                                       |                                                  |                       |
|-----------------------------------------------------------------------------|-------------------------------------|--------------------------------------------------------------------------|-------------------------------------------|--------------------------------------------------------------------------------------------------|--------------------------------------------------|-----------------------|
| Radna oblast                                                                | <b>gled</b> projekata<br>$\times$ P |                                                                          |                                           | Prostor za pregled projekata                                                                     |                                                  |                       |
| v <b>E</b> Radna oblast                                                     |                                     | ← Novi IP obrazac<br>Detach<br>審                                         |                                           |                                                                                                  |                                                  |                       |
| <b>E</b> Pregled projekata<br>国 IP Obrazac                                  | Broj projekta                       | Naziv projekta                                                           | Podnositeli                               | Tip projekta                                                                                     | $\triangle \heartsuit$ Tip investicije<br>Status | Stat                  |
| Rangiranje projekata                                                        | IBIH-AJN-1                          | <b>IMPLEMENTACIJA</b><br>NADOGRADNJE                                     | Agencija za javne nabave                  | Investicije u izgradnju administrativno-t Kapitalne                                              |                                                  | U implementaciji UPJ  |
| <b>■Navigator</b>                                                           | IBIH-AO-1                           | Twinning project BA 07 IB FI01                                           | Agencija za osiguranje                    | Investicije u izgradnju administrativno-t Institucionalne                                        |                                                  | U implementaciji U PJ |
| <b>A</b> Administracija korisnika                                           | Q<br>IBIH-BATA-1                    | IPA - 2009 RAZVOJ NOVIH<br>AKREDITACIONIH ŠEMA                           | INSTITUT ZA AKREDITIRANJE BIH             | Investicije u socio-ekonomski razvoj (RIP) Kapitalne                                             |                                                  | U implementaciji U PJ |
| v Y Filteri                                                                 | ۰<br>IBIH-BATA-4                    | IPA - 2009 RAZVOJ NOVIH<br>AKREDITACIONIH SHEMA                          | INSTITUT ZA AKREDITIRANJE BIH             | Investicije u socio-ekonomski razvoj (RIP) Institucionalne                                       |                                                  | U implementaciji Odol |
| Pretraživanje po jednom kriteriju                                           | Q<br>IBIH-GP-1                      | INFORMACIJSKI SUSTAV U GP BIH                                            | Granična policija BiH                     | Investicije u izgradnju administrativno-t Kapitalne                                              |                                                  | U implementaciji U PJ |
| Project Number<br>٠                                                         | Q<br>IBIH-JIPIZ-1                   | Izgradnja Zavoda za izvršenje<br>sankcija, pritvora i drugih mjera BiH / | Jedinica za implementaciju projekta izgr. | Investicije u izgradnju administrativno-t Kapitalne                                              |                                                  | U implementaciji Podr |
| Filteri                                                                     | Q<br>IBIH-MCP-1                     | Jačanje kapaciteta stručnjaka za<br>mentalno zdravlje i udruženja<br>1,  | Ministarstvo civilnih poslova BiH         | Investicije u socio-ekonomski razvoj (RIP) Institucionalne                                       | Završen                                          | Nacr                  |
| Pretraživanje po više kriterija<br><b>A Pretraživanje po više kriterija</b> | Q<br>IBIH-MCP-2                     | IPA 2009 Fiche 11 "Integracija u<br>iedinstveno tržište" - Dio 2:<br>1,  | Ministarstvo civilnih poslova BiH         | Investicije u socio-ekonomski razvoj (RIP) Institucionalne                                       | Završen                                          | Nacr                  |
|                                                                             | Q<br>IBIH-MCP-3                     | PROJEKAT "ZAPOŠLJAVANJE MLADIH<br>U BIH" (YEP)                           | Ministarstvo civilnih poslova BiH         | Investicije u socio-ekonomski razvoj (RIP) Institucionalne                                       | U implementaciji                                 | U <sub>P</sub>        |
|                                                                             | IBIH-MCP-5                          | Jačanje kapaciteta javnih službi<br>za zapošljavanje i podrška za<br>1,  | Ministarstvo civilnih poslova BiH         | Investicije u socio-ekonomski razvoj (RIP) Institucionalne                                       | Kandidovan                                       | Nacr                  |
|                                                                             | IBIH-MCP-6                          | Reforma finansiranja sekundarne<br>zdravstvene zaštite u BiH IPA (2008)  | Ministarstvo civilnih poslova BiH         | Investicije u socio-ekonomski razvoj (RIP) Institucionalne                                       | U implementaciji                                 | <b>UPJ</b>            |
|                                                                             | IBIH-MFT-1                          | <b>PIMIS</b>                                                             | Ministarstvo financija i trezora BiH      | Investicije u socio-ekonomski razvoj (RIP) Institucionalne                                       | Kandidovan                                       | Nacr                  |
|                                                                             | IBIH-MFT-2                          | Nastavak unapređenja PIP-a u<br>efikasan instrument za razvojno          | Ministarstvo financija i trezora BiH      | Investicije u socio-ekonomski razvoj (RIP) Institucionalne                                       | Završen                                          | Podr                  |
|                                                                             | IBIH-MFT-3                          | Razvoj integriranog,<br>funkcionalnog i transparentnog                   | Ministarstvo financija i trezora BiH      | Investicije u socio-ekonomski razvoj (RIP) Institucionalne                                       | U implementaciji                                 | Podr                  |
|                                                                             | IBIH-MFT-4                          | Razvoj kapaciteta u<br>ministarstvima finansija na nivou<br>- 1          | Ministarstvo financija i trezora BiH      | Investicije u socio-ekonomski razvoj (RIP) Institucionalne                                       | U implementaciji                                 | Nacr                  |
|                                                                             | IBIH-MFT-5                          | Provođenje pregleda aktivnosti<br>donatora u Bosni i Hercegovini za   3  | Ministarstvo financija i trezora BiH      | Investicije u socio-ekonomski razvoj (RIP) Institucionalne                                       | Završen                                          | Podr                  |
|                                                                             | IBIH-MVTEO-1                        | Podrška poljoprivrednoj politici i<br>IPARD komplementarnim strukturama: | Ministarstvo vanjske trgovine i ekonom.   | Investicije u socio-ekonomski razvoj (RIP) Institucionalne                                       | U implementaciji                                 | UPJ                   |
|                                                                             | IBIH-MVTEO-2                        | naziv projekta<br>1                                                      |                                           | Ministarstvo vanjske trgovine i ekonom Investicije u socio-ekonomski razvoj (RIP) Kapitalne      | Kandidovan                                       | Nacr                  |
|                                                                             | Q<br>IBIH-PARCO-1                   | Reforma javne administracije –<br>三<br>Komponenta 1: Skica razvoja<br>b. |                                           | Ured koordinatora za reformu javne up Investicije u socio-ekonomski razvoj (RIP) Institucionalne |                                                  | U implementaciji Nacr |
|                                                                             |                                     |                                                                          |                                           |                                                                                                  |                                                  |                       |

## $PIMIS - PJI$

- **Svi korisnici mogu sebi individualno prilagođavati izgled apliakcije:**
	- **Dodavanje ili oduzimanje kolona u tabelarnom prikazu projekata**
	- **Izmjena redoslijeda kolona**
	- **Sortiranje podataka u koloni**
	- **Izmjena širine kolone**
	- **Prikaz broja redova projekata**
	- **Prikaz sume u pojedinim kolona**
	- **Povećanje prozora**
	- **Višejezičnost aplikacije**
	- **Pomoć (on line Help)**

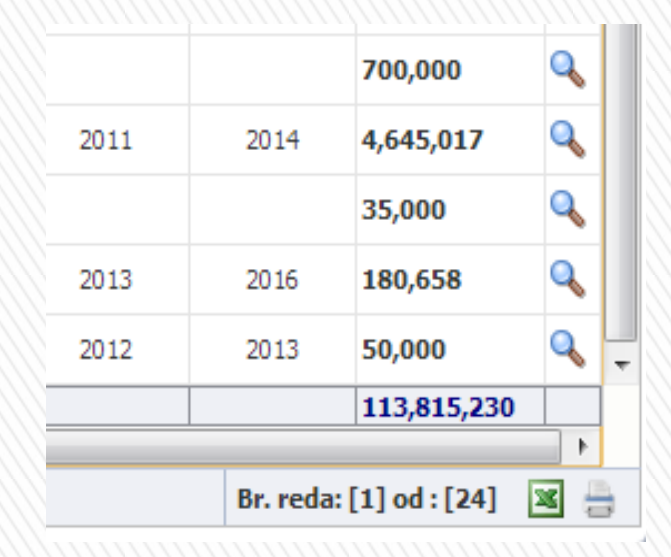

 $PIMIS - PJI$ 

**IE O PROJEKTU/PROGRAMU - IP obrazac** 

• **Nakon pregleda i analize podataka o projektima imamo mogućnosti:**

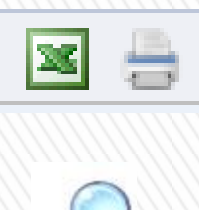

- **Izvoz podataka i projektima u Excel, analiza podataka i izvještavanje**
- **Pregled svih informacijama o projektima - detalja projekata**

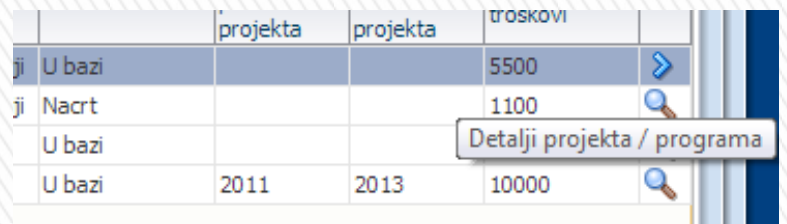

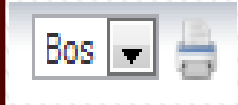

- **Štampati sve informacije o projektu u predefinisanom formatu (IP obrazac)**
- **Snimiti lokalno sve informacije o projektu**

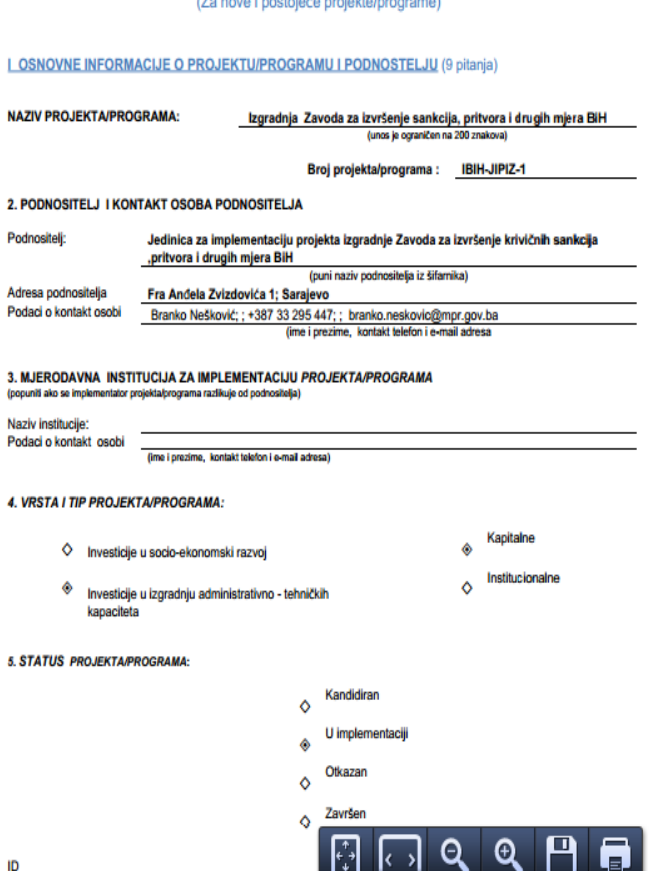

Evidencioni broi sporazuma o financiraniu (oranta, kredita

## $PIMIS - PJI$

- **U zavisnosti od prijave sistem kontroliše podatke koji se mogu vidjeti, kontrola je na osnovu pripadnosti korisnika:**
- **Instituciji/podnositelju/ministartsvu/agenciji:** 
	- **Podnosioci mogu unositi i ažurirati samo svoje projekte**
	- **Podnosioci mogu analizirati informacije o svojim projektima**
	- **Imaju mogućnost izvoza podataka u Excel, analizu i izvještavanje o svojim projektima**
	- **Štampati sve informacije o svojim projektima**
	- **Snimiti lokalno sve informacije o projektu**

### **Koordinatori:**

- **Mogu unositi i ažurirati sve projekte**
- **Imaju mogućnost izvještavanja o svim projektima**

 $PIMIS - PJI$ 

- **U nos novog projekta:**
	- **Podnosioci mogu unositi i ažurirati samo svoje projekte**
	- **Podnosioci mogu analizirati informacije o svojim projektima**

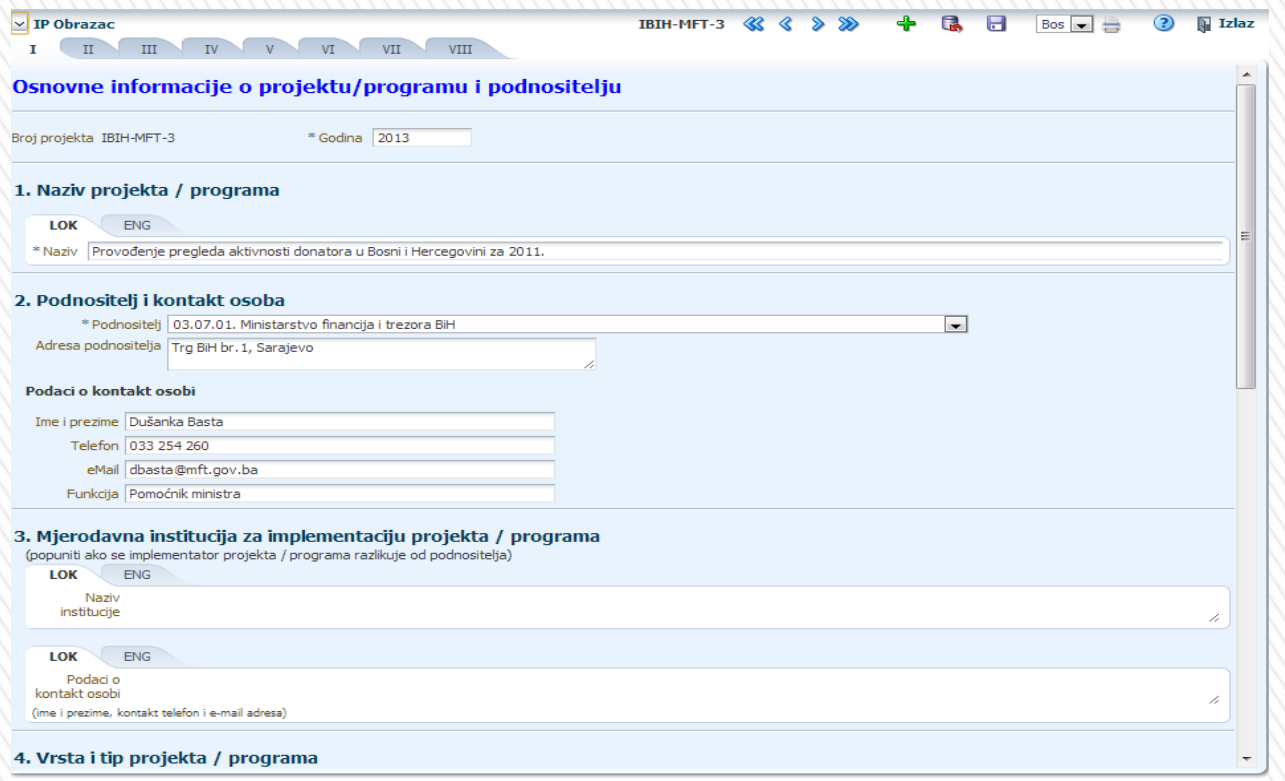

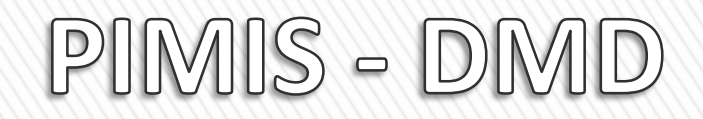

- **Aplikacija omogućava Donatorima da evidentiraju projekte koje finansiraju**
- **Svi podaci su javno dostupni**
- **Pristup se web stranice**

**Filteri** 

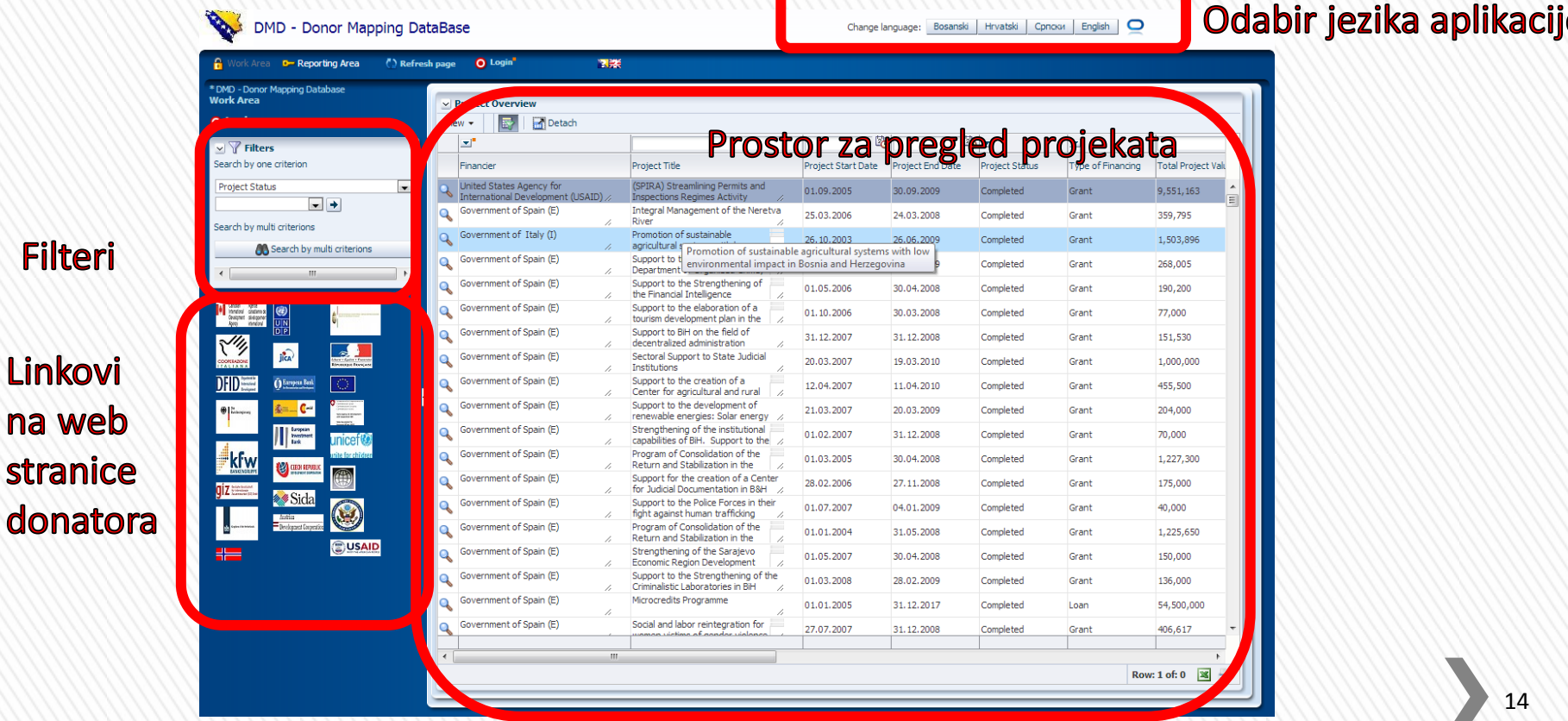

14

# $PIMIS - DMD$

- **Svi korisnici mogu individualno prilagođavati izgled apliakcije:**
	- **Dodavanje ili oduzimanje kolona u tabelarnom prikazu projekata**
	- **Izmjena redoslijeda kolona**
	- **Sortiranje podataka u koloni**
	- **Izmjena širine kolone**
	- **Prikaz broja redova projekata**
	- **Prikaz sume u pojedinim kolona**
	- **Povećanje prozora**
	- **Višejezičnost aplikacije**
	- **Pomoć (on line Help)**

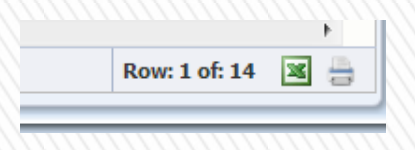

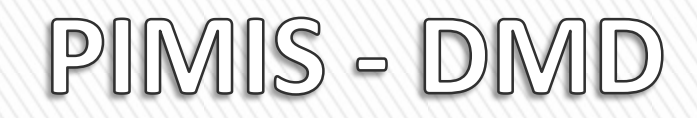

### • **Brzi pregled zbirnih informacija o projektima**

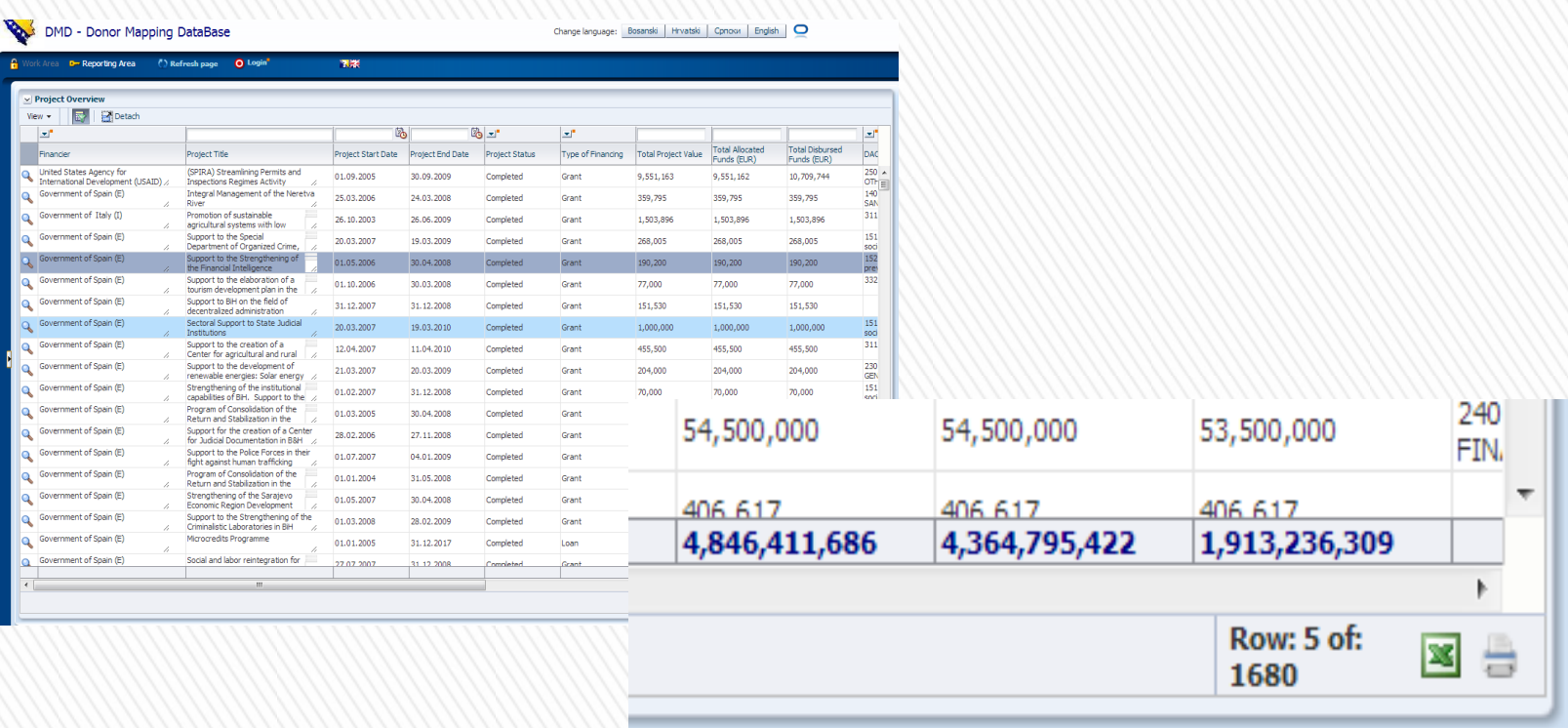

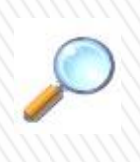

### $PIMIS - DMD$

### • **Pregled detalja o projektima**

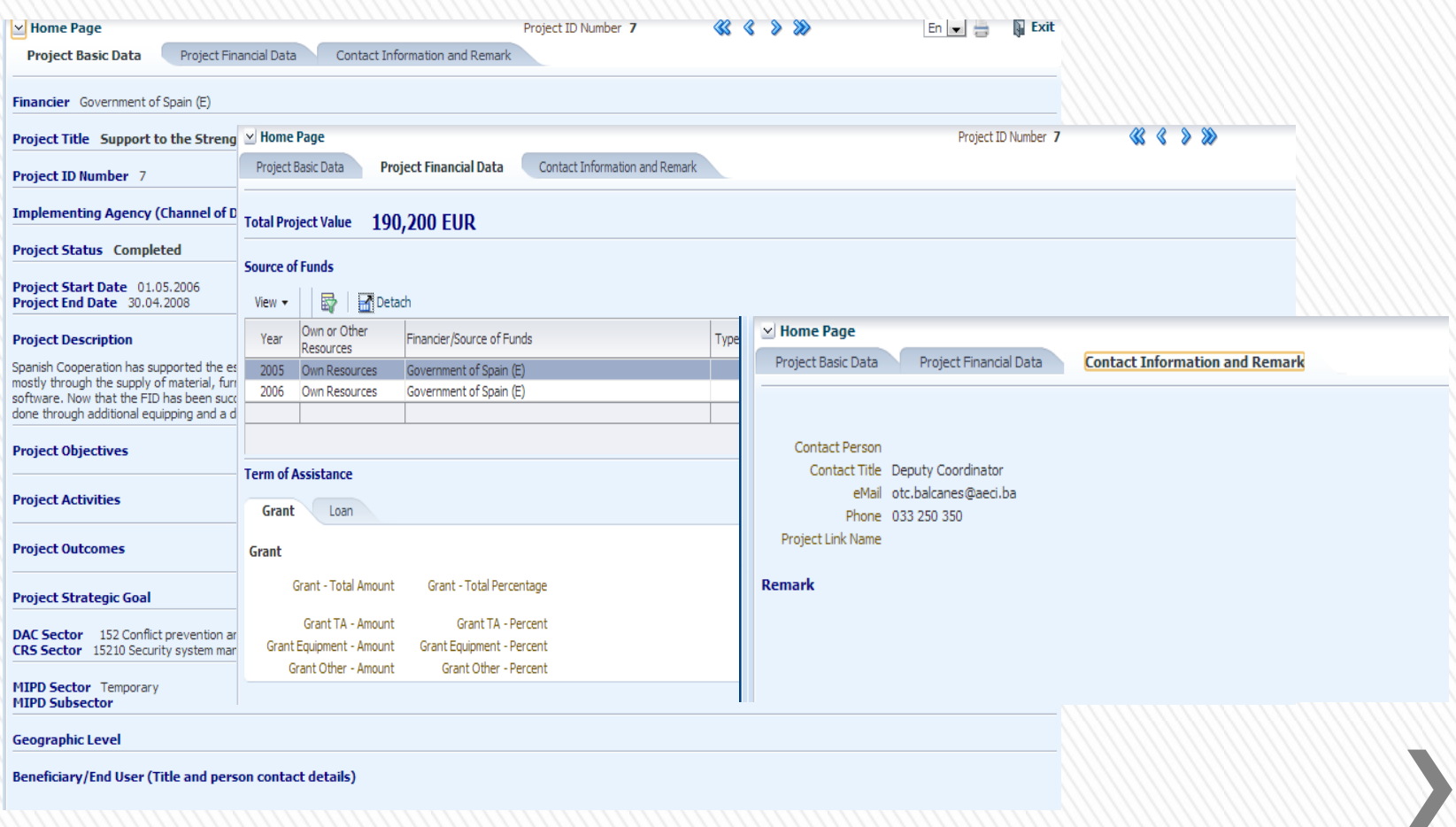

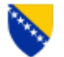

**Bosnia and Herzegovina Ministry of Finance and Treasury** Sector for Coordination of the International Economic Aid

DCF - Donor Coordination Forum

#### **DMD - Donor Mapping Database**

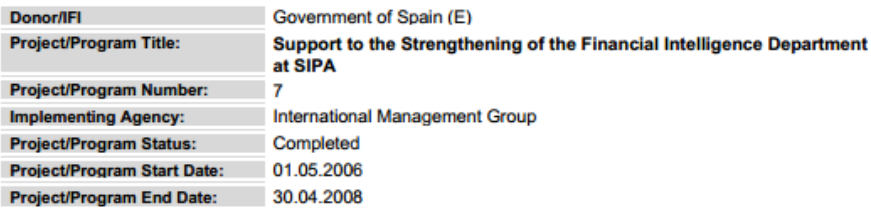

#### PROJECT/PROGRAM FINANCIAL DATA

**Project/Program Value:** 

190200 EUR

#### **Financial Overview:**

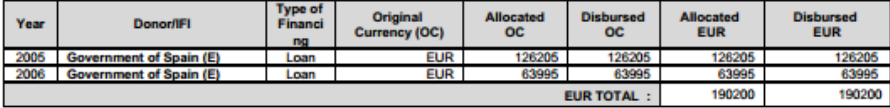

For projects / programs approved in currencies other than the EUR, the table shows comparative data in the original currency and EUR

#### **PROJECT BASIC DATA**

#### **Project/Program Description:**

Spanish Cooperation has supported the establishment and consolidation of the SIPA's Financial Intelligence Department since the beginning of its activities at the end of 2004. This has been done mostly through the supply of material, furniture and equipment, a Technical Assistance for the elaboration of a Manual of Procedures for the FID and support to the development of the necessary software. Now that the FID has been successfully established, Spanish Cooperation works with its management in order to strengthen and improve the efficiency of this institution, which will be done through additional equipping and a development of an application for the analysis of information received.

**Project/Program Objectives:** 

**Project/Program Activities:** 

**Project/Program Outcomes:** 

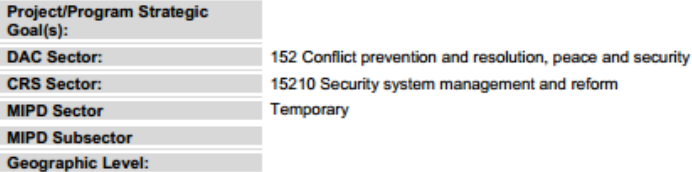

#### www.donor mapping.ba

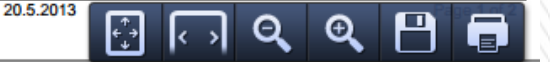

### $PIMIS - DMD$

### • **Štampa podataka o projektima**

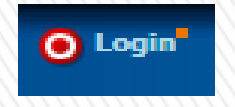

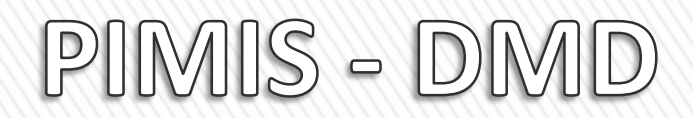

- **Donatori mogu:**
	- **unositi nove projekte**
	- **ažurirati podatke u svojim projektima**
	- **analizirati podatke iz svojih projekata**
- **Donatori se prijavljuju na aplikaciju**

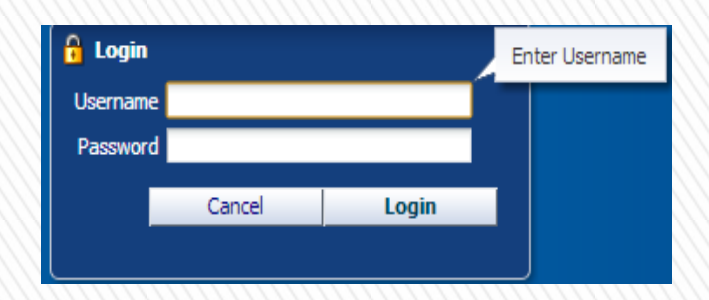

# PIMIS - Izvještavanje

• **Za sve aplikacije je omogućeno poslovno izvještavanje korištenjem funkcionalnosti Poslovne inteligencije**

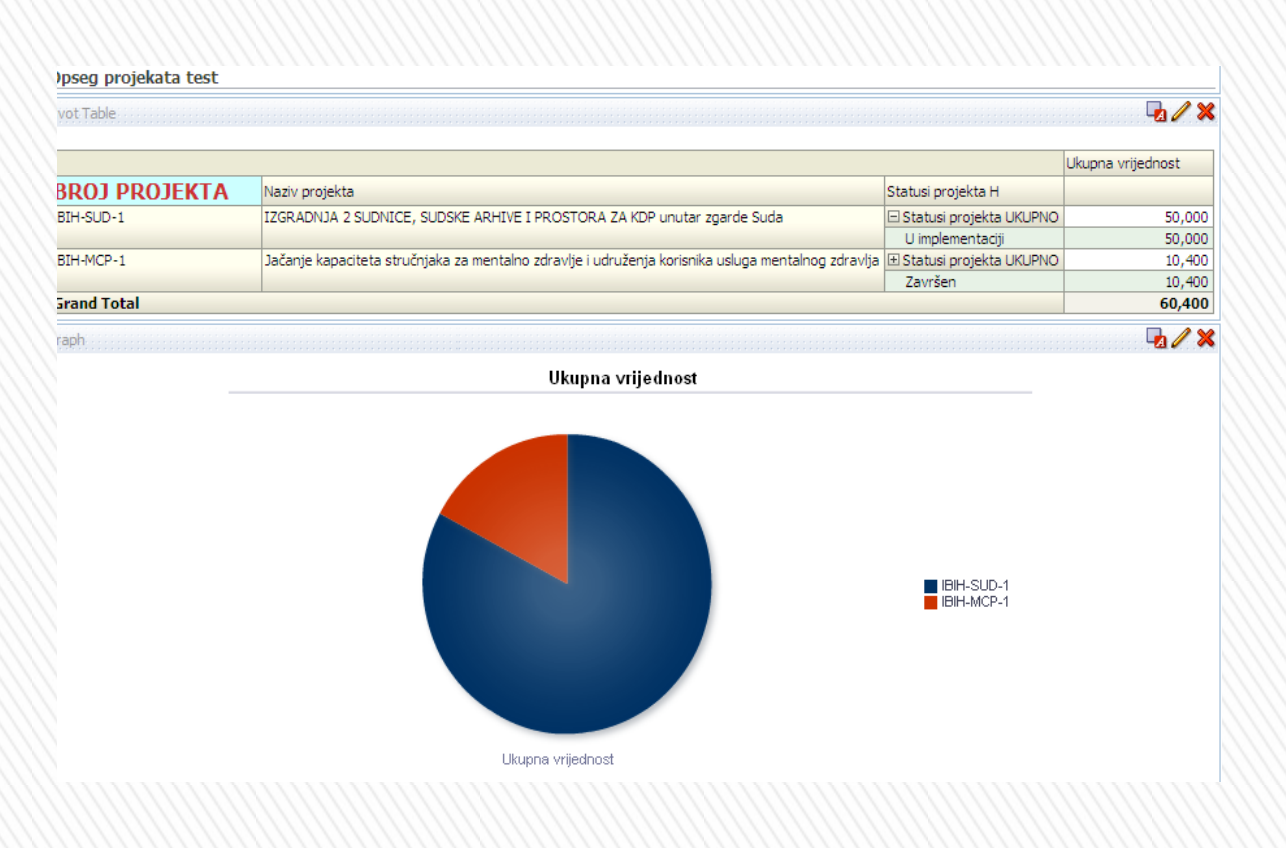